#### **3.4.2 Extension Activities**

S.P.V.V.S'S G.P.PORWAL ARTS, COMMERCE AND V.V.SALIMATH SCIENCE COLLEGE, SINDGI – 586 128 (Dist : Vijayapur. Karnataka State) Affiliated to Rani Channamma University, Belagavi E-mail: gppprincipal@gmail.com Web: www.gppvvs.ac.in Ph: 08488-221244 Mobile : 9611032604

#### AIDS Awareness Programme 2018-19

AIDS awareness programme made in the ChikkaSindagi Village in collaboration with Taluka civil Hospital Sindagi on the occasion of NSS Special Annual Camp organized in the village 22-03-2019 to 28-03-2019, More than 100 volunteers Government servant, Taluka Health Officer and their staff Members, public of the villages have participated in the AIDS awareness programme. Principal Prof. R. S. Bhooshetti, Presisdent of Gram Panchyat, Members of Gram Panchyat, NSS Program Officer Dr. Prakash Rathod, and Prof. V. R. Patil, IQAC Coordinator Dr R. M. Patil, Prof. D. M. Patil, Shri Ravi Lamani, Prof. Ravi Gola, Dr. S. C. Kamble, Prof. B. R. Mahajanashetti, NSS Volunteers and other public of the villages were participated

Co-ordinator IQAC

G. P. Porwal Arts, Comm & V. V. Salimath Science College, SINDGI-586128. DtVijayapur

Principal, G. P. Porwal Arts, Comm. & V. V. Salimath Sc. College, 2001-595128, College.Code:5234

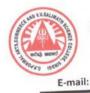

# AIDS Awareness Programme 2018-19

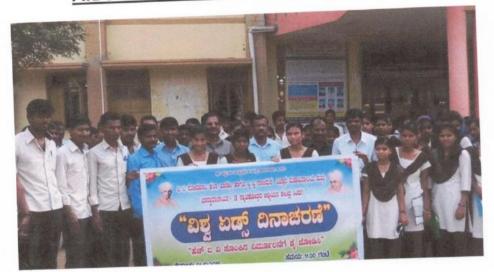

Coordinator Name P. PORWAL ARTS, COM & V. V. SALIMATH Sc. College, SINDGI-586128.

Principal,

G. P. Porwal Arts, Comm & V. V. Salimath Sc. College SINDGI-586128. College Code: 5234 E-ma

S.P.V.V.S'S G.P.PORWAL ARTS, COMMERCE AND V.V.SALIMATH SCIENCE COLLEGE, SINDGI – 586 128 (Dist : Vijayapur. Karnataka State) Affiliated to Rani Channamma University, Belagavi E-mail: gppprincipal@gmail.com Web: www.gppvvs.ac.in Ph: 08488-221244 Mobile : 9611032604

# Special Lecturer on Beti Bachavo Beti Padavo -2018-19

A special lecture made on the topic "Beti Bachavo Beti Padavo" in the ChikkaSindagi Village in collaboration with CDPO Sindagi on the occasion of NSS Special Annual Camp organized in the village 22-03-2019 to 28-03-2019, More than 200 volunteers Government servant, Taluka CDPO officers and their staff Members, public of the villages have participated in the lecturer. Principal Prof. R. S. Bhooshetti, Presisdent of Gram Panchyat, Members of Gram Panchyat, NSS Program Officer Dr. Prakash Rathod, and Prof. V. R. Patil, IQAC Coordinator Dr R. M. Patil, Prof. D. M. Patil, Prof. Ravi Gola, Dr. Prakash Rathod , Dr. S. I. Bhandari, Prof. V. A. Pandel , NSS Volunteers and other public of the villages were participated

Co-ordinator IOAC

G. P. Porwal Arts, Comm & V. V. Salimath Science College, SINDGI-536128, Dt Vijayapur

Principal, P. Porwal Arts, Comm. & M. V. Salimath Sc. College, 2010GI-586128. College Code: 5234

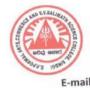

# Special Lecturer on Beti Bachavo Beti Padavo -2018-19

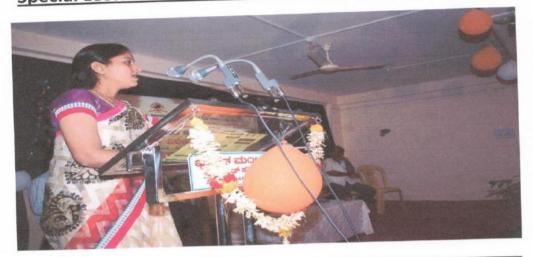

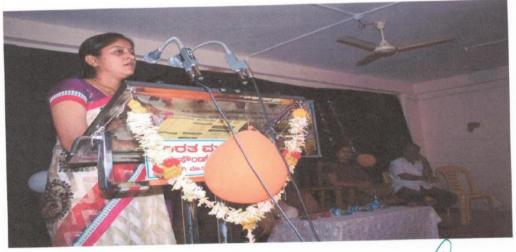

fec Coordinator IQAC G. P. PORWAL ARTS, COM & V. V. SALIMATH Sc. College, SINDGI-586128.

G. P. Porwal Arts, Comm & V. V. Salimath Sc. College SINDGI-586128. College Code: 5239

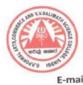

#### Swacchata Campign 2018-19

Swacchata camping organized in our college in collaboration with the Akhila Bharatiya Vidyarthi Parishat (ABVP) Sindagi Vibhag on the special occasion of Independence Day (13-08-2018), Gandhi Jyanti (02-10-2018), Youths Day (12-01-2019) and Republic Day (26-01-2019). More than 200 volunteers have participated in this campaign which was grand success under the banner of Swaccha Bharat Abhiyan. Principal Prof. R. S. Bhooshetti, NSS Program Officer Dr. Prakash Rathod, and Prof. V. R. Patil, IQAC Coordinator Dr R. M. Patil, Prof. D. M. Patil, Prof. Ravi Gola, Prof. Ravi Lamani NSS Volunteers and other students were participated.

Co-ordinator IOAC

G. P. Porwal Arts, Comm & V. V. Salimath Science College, SINDGI-586128. DtVijayapur

Principal, G. P. Porwal Arts, Comm. & V. V. Salimath Sc. College, DGI-586128. CollegeCode 524

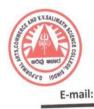

## Swacchata Campign 2018-19

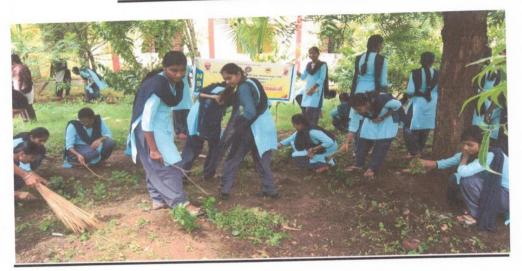

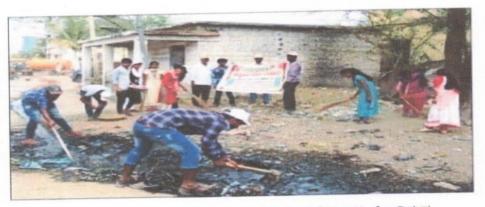

ಸಿಂದಗಿ ತಾಲೂಕಿನ ಚಿಕ್ಕಸಿಂದಗಿ ಗ್ರಾಮದಲ್ಲಿ ಜಿ.ಪಿ.ಪೋರವಾಲ ಕಾಲೇಜು ಹಮ್ಮಿಕೊಂಡಿರುವ ರಾಷ್ಟ್ರೀಯ ಸೇವಾ ಯೋಜನೆ ವಾರ್ಷಿಕ ವಿಶೇಷ ಶಿಬಿರದಲ್ಲಿ ಶ್ರಮದಾನ ಶಿಬಿರಕ್ಕೆ ಪ್ರೊ. ಅರ್.ಎಸ್. ಬುಶೆಟ್ಟಿ ಚಾಲನೆ ನೀಡಿದರು.

الله Wed, 27 March 2019 https://kpepaper.asianetnews.com/c/37 00 Coordinator IOAC Principal, P. PORWAL ARTS, COM & G. P. Porwal Arts, Comm & V. V. SALIMATH Sc. College, V. V. Salimath Sc. College SINDGI-586128. SINDGI-586128. College Code: 5234

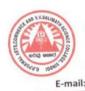

#### Blood Donation Camp 2018-19

Blood donation camp organized in the college in collaboration with BLDE's B.M. Medical College and Research Centre Vijayapur on 22-08-2018. More than 60 volunteers have donated blood in this camp which was grand success. His Holiness Poojya Shree Dr. Prabhu Sarangadeva Shivacharyaji, Dr. Prakash Patil Medical Officer of blood bank of B.M. Medical college, Principal Prof. R. S. Bhooshetti, Lt. Ravi Lamani, Prof. Ravi Gola, Dr. Prakash Rathod , Prof. D. M. Patil, and NSS Volunteers were present.

Co-ordinator IQAC G. P. Porwal Arts, Comm & V. V. Salimath Science College, SINDGI-586128. Dt.Vijayapur

Principal, G. P. Porwal Arts, Comm. & V. V. Salimath Sc. College, SINDCI-586128.00kgsCode.5234

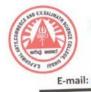

### Blood Donation Camp 2018-19

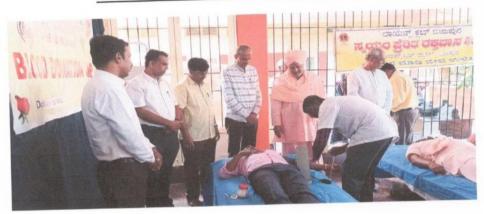

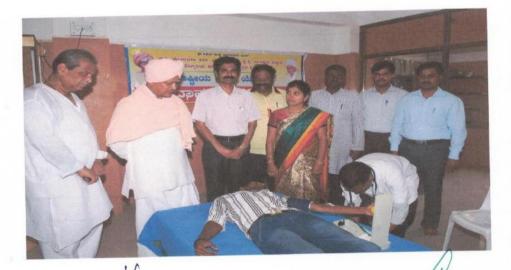

V. SALIMATH Sc. College, SINDGI-586128,

Principal, G. P. Porwal Arts, Comm & V. V. Salimath Sc. College SINDGI-586128. College Code: 5234

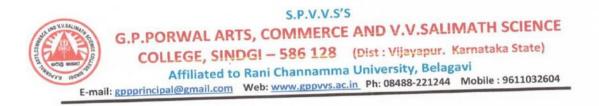

### Voting Awareness Programme 2018-19

Voting awareness programme made in the ChikkaSindagi Village on the occasion of NSS Special Annual Camp organized in the village 22-03-2019 to 28-03-2019, More than 100 volunteers Government servant, President and Members of Gram Panchyat, public of the villages have participated in the voter awareness programme. Principal Prof. R. S. Bhooshetti, Presisdent of Gram Panchyat, Members of Gram Panchyat, NSS Program Officer Dr. Prakash Rathod, and Prof. V. R. Patil, IQAC Coordinator Dr R. M. Patil, Prof. D. M. Patil, Shri Ravi Lamani, Prof. Ravi Gola, Prof. D. M. Patil, NSS Volunteers and other public of the villages were participated

Co-ordinator IQAC G. P. Porwal Arts, Comm & V. V. Salimath Science College, SINDGI-586128. DtVijayapur Principal, G. P. Porwal Arts, Comm. & V. V. Salimath Sc. College, SINDGI-586128. College Code: 5234

### Voting Awareness Programme 2018-19

#### Voting awareness programmes on the occasion of Special Annual Camp in Chikka Sindagi Village

ಕಡಾಯವಾಗಿ ಮತದಾನ ಮಾಡಿ a

#### • ಕನಡಪ್ರಭ ವಾರ್ತೆ ಸಿಂದಗಿ

ಮತದಾನ ಎಂಬುವುದು ಒಂದು ಪವಿತ್ರವಾದ ಕಾರ್ಯ. ಒಂದು ಮತ ಈ ದೇಶದ ಭವಿಷ್ಠ ಬದಲಿಸುತ್ತದೆ. ಮತದಾನವನ್ನು ನಾವೆಲ್ಲರೂ ಕಡಾಯವಾಗಿ ಮಾಡಲೇಬೇಕು ಎಂದು ಪಟ್ಟಾದ ಜಿ.ಪಿ.ಪೋರವಾಲ ಕಾಲೇಜಿನ ಪ್ರಾಚಾರ್ಯ ಆರ್.ಎಸ್.ಬುಶೆಟ್ರ ಹೇಳಿದರು. ತಾಲೂಕಿನ ಚಿಕ್ರಸಿಂದಗಿ ಗ್ರಾಮದಲ್ಲಿ ಜಿ.ಪಿ.ಪೋರವಾಲ ಕಾಲೇಜಿನ ರಾಷ್ಟ್ರೀಯ ಸೇವಾ ಯೋಜನೆ ಶಿಬಿರದದಲ್ಲಿ ಶಿಬಿರದ ಸ್ವಯಂ ಮಾಡುವುದಲ್ಲದೆ ಅಂದು ಇತರರನ್ನು ಕರೆತಂದು ಸ್ವಯಂ ಸೇವಕರು ಗ್ರಾಮದ ತುಂಬೆಲ್ಲ ಸಂಚಾರ

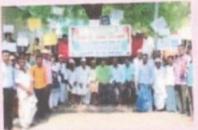

ಕೋರಿದರು. ಶಿಬಿರದ ಮುಖ್ಯಸ್ಥ ಡಾ.ಪ್ರಕಾಶ ಸೇವಾ ಯೋಜನ ಶಬರರದಲ್ಲಿ ಶಬರದ ಸ್ವಯಂ ಸೇವಕರು ಕೈಗೊಂಡಿರುವ ಮತದಾನ ಜಾಗೃತಿ ಅಭಿಯಾನಕ್ಕೆ ಮಂಗಳವಾರ ಚಾಲನೆ ನೀಡಿ ಮಾತನಾಡಿದ ಅವರು, ಮುಂಬರುವ ಲೋಕಸಭಾ ಚುನಾವಣೆಯಲ್ಲಿ ಸಿಂದಗಿ ಮತಕ್ಷೇತ್ರದಲ್ಲಿ ಈ ಬಾರಿ ಅಧಿಕ ಸಂಖ್ಯೆಯ ಮತದಾನವಾಗುವಲ್ಲಿ ತಾವೆಲ್ಲ ಸಹಕರಿಸಬೇಕು. ಚುನಾವಣೆಯಲ್ಲಿ ಯಾವುದೇ ರೀತಿಯ ಆಸೆ ಅಮಿಷಗಳಿಗೆ ಬಲಿಯಾಗದೆ ನಿಮ್ಮ ಆಯ್ಕೆಯ ಆಮಿಷಗಳಿಗೆ ಬಲಿಯಾಗದೆ ನಿಮ್ಮ ಆಯ್ಕೆಯ ಆಧ್ಯರ್ಥಿಗೆ ಮತ ಚಲಾಯಿಸಿ ತಾವು ಮತದಾನ ಸ್ವಯಂ ಸೇವಕರು ಗ್ರಾಮದ ತುಂಬೆಲ್ಲ ಸಂಚಾರ ರಾಠೋಡ ಹಾಗೂ ಪೊ.ವಿ.ಆರ್.ಪಾಟೀಲ, ಮತದಾನ ಪ್ರಕ್ರಿಯೆಯಲ್ಲಿ ಭಾಗವಹಿಸಿರಿ ಎಂದು ಮಾಡಿ ಮತದಾನದ ವಿಷಯದ ಕುರಿತು

🛦 ຮັດເຜັນຜູ້ Wed, 27 March 2019 https://kpepaper.asianetnews.com/c/3795

Coordinator IOAC R. P. PORWAL ARTS, COM & V. V. SALIMATH Sc. College, SINDGI-586128.

Principal,

G. P. Porwal Arts, Comm V. V. Salimath Sc. College SINDGI-586128. College Code: 5234

### Voting Awareness Programme 2018-19

ಪ್ರಜಾಪ್ರಭುಕ್ಷ ವ್ಯವಸ್ಥೆ ಕಲುಷಿತ'

ಸಿಂದಗಿ: ಪ್ರಚಾಪ್ರಭುತ್ವದಲ್ಲಿ ಮತದಾನಕ್ಕೆ ಹೆಚ್ಚಿನ ಮಹತ್ವ ಇದೆ. ಪ್ರಚಾಪ್ರಭುತ್ವ ಜನಪ್ರಿಯ ರಾಜಕೀಯ ವ್ಯವಸ್ಥೆಯಾಗಿದೆ ಎಂದು ೩.ಎಂ. ಮನಗೊಳಿ ಕಲಾ. ವಾಣಿಜ್ಯ ಹಾಗೂ ವಿಚ್ಚಾನ ಕಾಲೇಜು ರಾಜ್ಯಶಾಸ್ತ್ರ ವಿಭಾಗದ ಮುಖ್ಯಸ್ಥ ಡಾ.ಬಿ.ಜಿ.ಪಾಟೀಲ ಹೇಳಿದರು.

ತಾಲ್ಲೂಕಿನ ಚಿಕ್ಕಸಿಂದಗಿ ದತ್ತು ಗ್ರಾಮದಲ್ಲಿ ೩೦ದಗಿ ಜಿ.ಪಿ.ಪೋರವಾಲ ಕಲಾ, ವಾಣಿಜ್ಯ ಹಾಗೂ ವಿ.ವಿ. ಸಾಲಿಮಠ ವಿಚ್ಚಾನ ಕಾಲೇಜಿನ ಎನ್ನೆಸ್ಗೆ ಸ್ ಘಟಕ ಹಮ್ಮಿಕೊಂಡಿದ್ದ ವಿಶೇಷ ಶಿವಿರದ ಉಪನ್ನಾಸ ಕಾರ್ಯಕ್ರಮ ಉದ್ರಾಟಿಸಿ ಮಾತನಾಡಿದರು.

వ్రజావ్రభుశ్వదల్లి నశ్మర్తి న్యానపిల్ల. ఇల్లి నంట్లి (బయమశ) గ మాత్ర ప్రాముఖ్య ఇదే. ಗೆ ಮಾತ್ರ ಪ್ರಾಮುಖ ಹೀಗಾಗಿ ಪ್ರಚಾಪ್ರಭುತ್ವ ವೃವಸ್ಥೆ ಕಲುಷಿತವಾಗಿದೆ. ಯೋಗ್ಯ ವ್ಯಕ್ತಿಗೆ ಮತ ಹಾಕಿ. ಮತದಾನ ಅತ್ಯಂತ

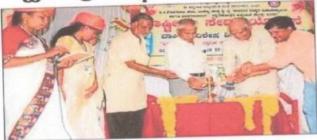

ದತ್ತು ಗ್ರಾಮ ಚಿಕ್ಕಸಿಂದಗಿಯಲ್ಲಿ ಹಮ್ಮಿಕೊಂಡ ವಿಶೇಷ ವಾರ್ಷಿಕ ತಿಬಿರದ ಉವನ್ಯಾಸ ಕಾರ್ಯಕ್ರಮವನ್ನು ಡಾ.ಬಿ.ಜಿ.ವಾಟೀಲ ಉದ್ರಾಟಿಸಿದರು

ಎಂದರು.

ಪ್ರಾಧ್ಯಾಪಕ ಎಸ್.ಬಿ.ಗೌಡಪ್ಪಗೌಡ ಸ್ವಾಗತಿಸಿದರು. ಆಧ್ಯಕ್ಷತೆ ವಹಿಸಿ ಮಾತನಾಡಿದರು. ನಿರೂಪಿಸಿದರು. ಎನ್ನೆಸ್ಸೆಸ್ ಕಾರ್ಯಕ್ರಮ ಅಧಿಕಾರಿ ವಂದಿಸಿದರು.

ಪವಿತ್ರ ಕಾರ್ಯ. ದೇಶ ನಿರ್ಮಾಣದಲ್ಲಿ ಗಳಾದ ವಿ.ಆರ್.ಪಾಟೀಲ, ಡಾ.ಪ್ರಕಾಶ ಮತದಾನ ಪ್ರಮುಖವಾದುದು ರಾತೋಡ ವೇದಿಕೆಯಲ್ಲಿದ್ದರು. ಶಿವತರಣ ವಿರಾದಾರ

ಅಂಬಿಕಾ ಮಳ್ಳಿ ನಿರೂಪಿಸಿದರು. ಸವಿತಾ ಖಾನಗೌಡ

Coordinator IQAC P. PORWAL ARTS, COM & V. V. SALIMATH Sc. College. SINDGI-586128.

Principal, G. P. Porwal Arts, Comm & V. V. Salimath Sc. College SINDGI-586128. College Code: 5234 E-mail

S.P.V.V.S'S G.P.PORWAL ARTS, COMMERCE AND V.V.SALIMATH SCIENCE COLLEGE, SINDGI – 586 128 (Dist : Vijayapur. Karnataka State) Affiliated to Rani Channamma University, Belagavi E-mail: gppprincipal@gmail.com Web: www.gppvvs.ac.in Ph: 08488-221244 Mobile : 9611032604

#### Tree Plantation Programme 2018-19

Tree plantation programme made in the ChikkaSindagi Village on the occasion of NSS Special Annual Camp organized in the village 22-03-2019 to 28-03-2019, More than 100 volunteers have participated in this tree plantation programme and were planted in public places like Primary School, Temple, Primary Agriculture Credit Co-operative Society, Primary Health Centre and other places. Principal Prof. R. S. Bhooshetti, President of Gram Panchyat, Members of Gram Panchyat, NSS Program Officer Dr. Prakash Rathod, and Prof. V. R. Patil, IQAC Coordinator Dr R. M. Patil, Prof. D. M. Patil, Shri Ravi Lamani, Prof. Ravi Gola, Dr. M. I. Minch, Dr. B. S. Hiremath, Dr. S. C. Kamble, Dr. S. I. Bhandari, NSS Volunteers and other public of the villages were participated

Co-ordinator IQAC G. P. Porwal Arts, Comm & V. V. Salimath Ecience College, SINDGI-586128. DtVijeyapur

Principal, P. Porwal Arts, Comm. & /. Salimath Sc. College, 085128. College Code: 5174

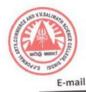

### Tree Plantation Programme 2018-19

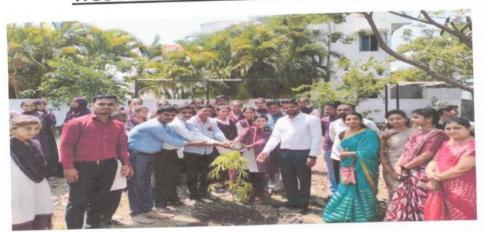

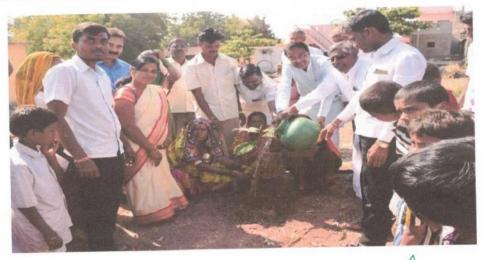

Cer. Coordinator IQAC P. PORWAL ARTS, COM &
V. SALIMATH Sc. College, \$INDGI-586128,

Principal,

G. P. Porwal Arts, Comm & V. V. Salimath Sc. College SINDGI-586128. College Code: 5234 S.P.V.V.S'S

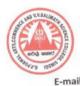

G.P.PORWAL ARTS, COMMERCE AND V.V.SALIMATH SCIENCE COLLEGE, SINDGI – 586 128 (Dist : Vijayapur. Karnataka State) Affiliated to Rani Channamma University, Belagavi E-mail: gppprincipal@gmail.com Web: www.gppvvs.ac.in Ph: 08488-221244 Mobile : 9611032604

### Free Eye Checkup Camp -2018-19

On dated 13-03-2019 Free Eye checkup camp and Eye surgery Programme Organized in this College, More than 119 common people participated in this camp and 70 members undergone for surgery for the eyes. In this camp H. H. Poojya Shree Dr. Prabhu Sarangadeva Shivacharya, Principal Prof. R. S. Bhooshetti, NSS Program Officer Dr. Prakash Rathod, and Prof. V. R. Patil, IQAC Coordinator Dr R. M. Patil, Shri Ravi Lamani, Prof. Ravi Gola, Prof. D. M. Patil, Dr S. I. bhandari, NSS Volunteers and other students were participated.

Co-ofdinator IQAC G. P. Porwal Arts, Comm & V. V. Salimath Science College, SINDGI-586128. DtVijayapur

Principal, P. Porwal Arts, Comm. & V. Salimath Sc. College, 10GI-586128. College Code: 524

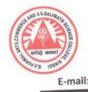

## Free Eye Checkup Camp -2018-19

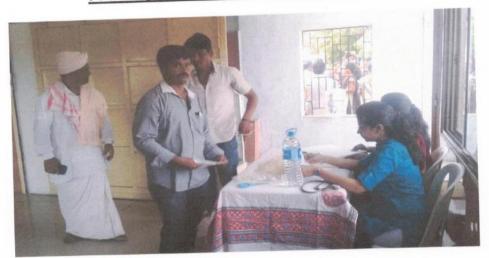

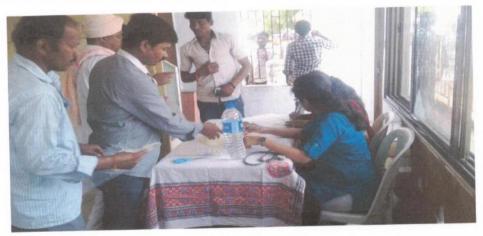

ordinator ly. PORWAL ARTS, COM & V. SALIMATH Sc. College, SINDGI-586128.

Principal, G. P. Porwal Arts, Comm & V. V. Salimath Sc. College SINDGI-586128. College Code: 523#

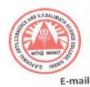

#### Awareness Programme on Watershed Conservation and Drinking Water facilities -2018-19

NSS Unit-I and II organized "Awareness Programme on Watershed Conservation and Drinking Water Facilities" Organized on 22-03-2019 in this College. More than 200 students have participated in this awareness programme. In this camp H. H. Poojya Shree Dr. Prabhu Sarangadeva Shivacharya, Principal Prof. R. S. Bhooshetti, NSS Program Officer Dr. Prakash Rathod, and Prof. V. R. Patil, IQAC Coordinator Dr R. M. Patil, Prof. D. M. Patil, Shri Ravi Lamani, Prof. Ravi Gola, Dr. M. I. Minch, Dr. B. S. Hiremath, Dr. S. C. Kamble, Dr. S. I. Bhandari, NSS Volunteers and other students were participated

Co-ordinator IQAC G. P. Porwal Arts, Comm & V. V. Salimath Science College, SINDGI-S86128. DtVijeyapur

Principal, G. P. Porwal Arts, Comm. & V. V. Salimath Sc. College, SINDGI-586128. College Code: 5234

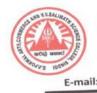

#### Awareness Programme on Watershed Conservation and Drinking Water facilities -2018-19

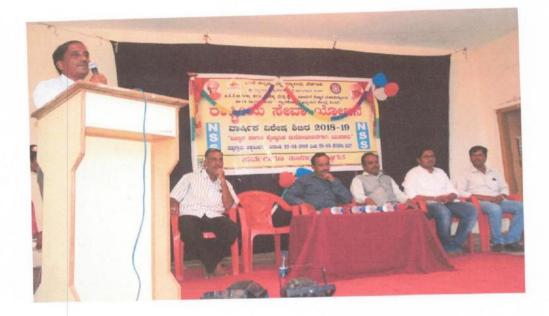

**Coordinator IQAC** R. P. PORWAL ARTS, COM & V. V. SALIMATH Sc. College, SINDGI-586128.

**Principal,** G. P. Porwal Arts, Comm & V. V. Salimath Sc. College SINDGI-586128. College Code: 5234